# **HjälpMedMakron**

- [Makron](#page-0-0)
	- [Sökmakron](#page-0-1)
	- <sup>o</sup> [Navigation](#page-0-2)
	- **[Systeminformation](#page-0-3)**
	- [Annat](#page-0-4)
- [Hur det ser ut](#page-1-0)

## <span id="page-0-0"></span>Makron

Med makron kan du göra vissa systemomperationer på normala wikisidor. Det enda som gör dessa sidor speciella är att de innehåller makron. Om du redigerar en sida som SenasteÄndringar eller SystemInformation, så ser du exempel på det.

För mer information om olika märkkoder se HjälpMedÄndringar.

#### <span id="page-0-1"></span>**Sökmakron**

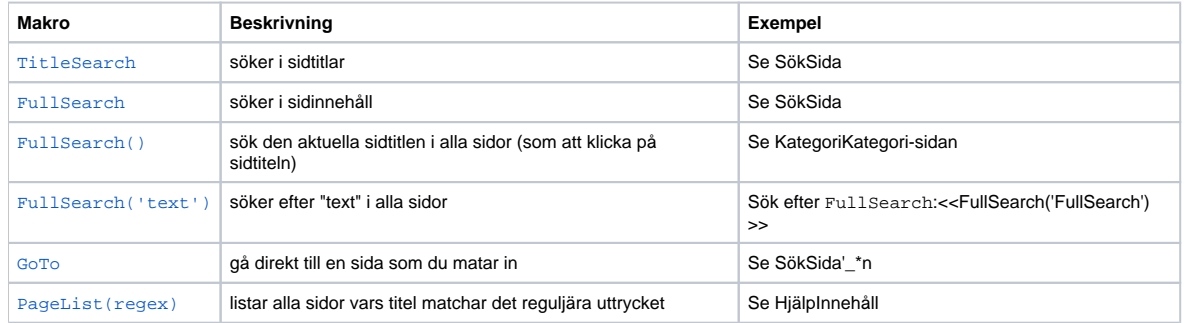

#### <span id="page-0-2"></span>**Navigation**

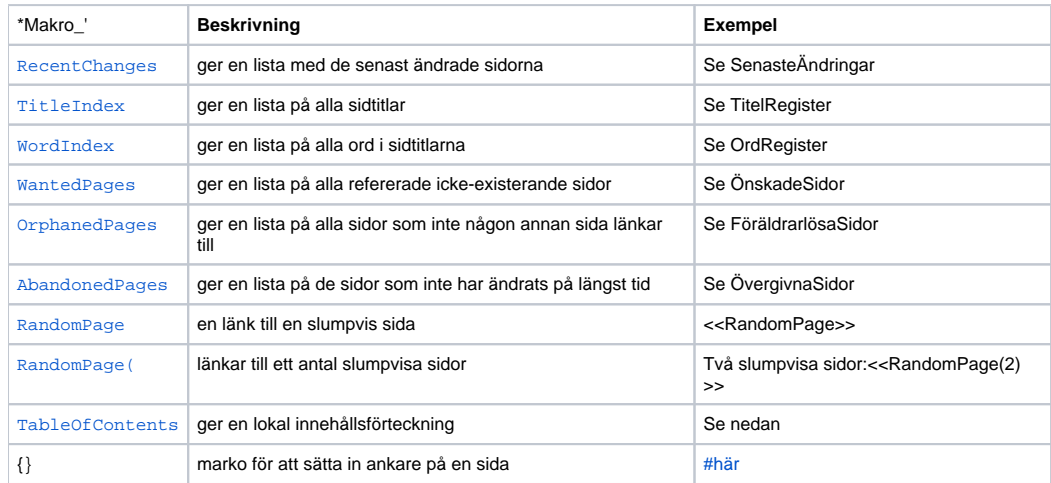

## <span id="page-0-5"></span><span id="page-0-3"></span>**Systeminformation**

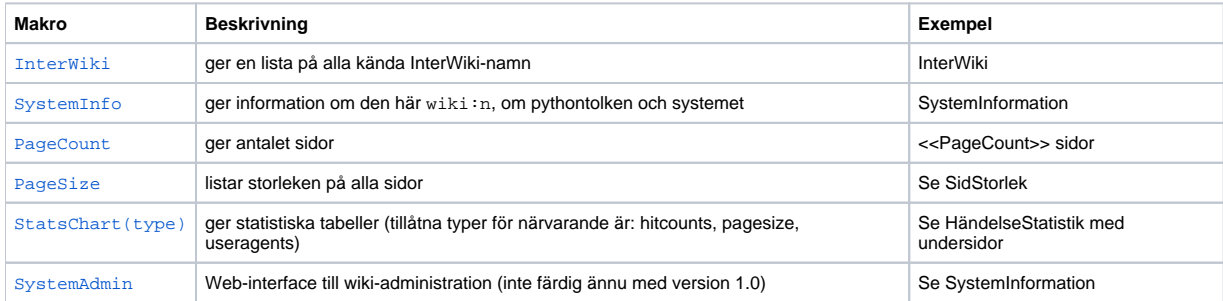

#### <span id="page-0-4"></span>**Annat**

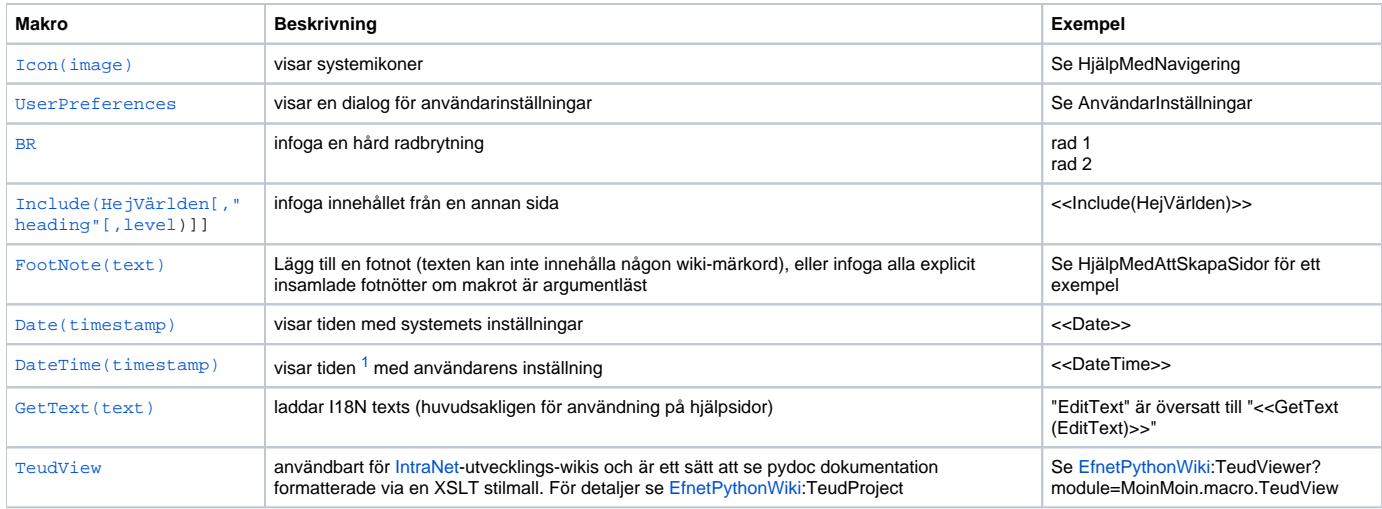

#### <span id="page-1-2"></span><<FootNote>>

### <span id="page-1-0"></span>Hur det ser ut

<span id="page-1-1"></span>Vi visar inte exempel för alla makron här, då det skulle göra sidan för lång. Vi visar endast vad makrot [SystemInfo](#) visar: <<SystemInfo>>

1. "timestamp" kan vara tomt, vilket betyder tiden just nu, eller är annars antalet sekunder efter 1970 (unixtid), eller är en W3C tidsspecifikation ("2002-01-23T12:34:56").